# **robo pixbet**

- 1. robo pixbet
- 2. robo pixbet :palpite de hoje de futebol
- 3. robo pixbet :betano mentor

# **robo pixbet**

Resumo:

**robo pixbet : Faça parte da ação em centrovet-al.com.br! Registre-se hoje e desfrute de um bônus especial para apostar nos seus esportes favoritos!**  contente:

# **robo pixbet**

Você está cansado de esperar que suas apostas se resolvam? Quer cortar as perdas ou bloquear seus lucros, não procure mais! Este guia mostrará como usar o recurso Cash Out no Betano para encerrar antes e assumir controle da robo pixbet experiência em apostar.

#### **robo pixbet**

Para começar, você precisará acessar o recurso Cash Out no Betano. Veja como:

- 1. Primeiro, faça login na robo pixbet conta Betano.
- 2. Em seguida, clique na guia "Apostas" no menu superior.
- 3. Selecione a aposta em curso que você deseja fechar.
- 4. Clique no botão "Cash Out".

#### **Passo 2: Avaliar suas apostas**

Depois de acessar o recurso Cash Out, você precisará avaliar suas apostas com cuidado. Faça a si mesmo estas perguntas:

- Minhas apostas provavelmente vencerão?
- Minhas apostas provavelmente perderão?
- Eu quero cortar minhas perdas ou bloquear meus lucros?

## **Passo 3: Decidindo se deve retirar**

Agora que você avaliou suas apostas, precisa decidir se quer sacar ou deixá-las executar seu curso. Considere os seguintes fatores:

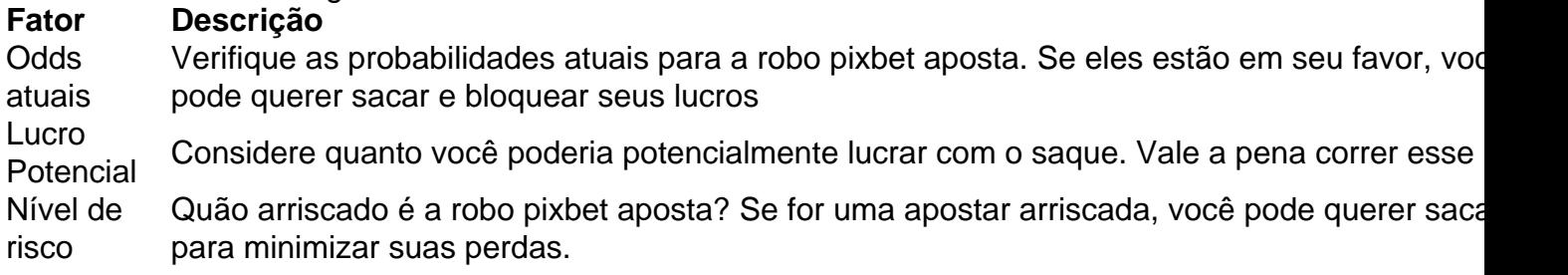

### **Passo 4: Confirmando robo pixbet decisão**

Depois de decidir se quer sacar, você precisará confirmar robo pixbet decisão. Veja como:

- 1. Clique no botão "Cash Out".
- 2. Confirme que você quer sacar clicando em "Sim" ou

### **Dicas e Truques**

Aqui estão algumas dicas e truques para manter em mente ao usar o recurso Cash Out no Betano:

- Fique de olho em suas apostas regularmente para maximizar as chances do seu saque.
- Não espere muito tempo para sacar, pois as chances podem mudar rapidamente.
- Considere definir um orçamento para suas apostas, a fim de evitar gastos excessivos.

# **robo pixbet**

Betano é uma característica valiosa para os apostadores que querem mais controle sobre robo pixbet experiência de apostas. Seguindo estes passos e dicas, você pode aproveitar ao máximo esse recurso?e potencialmente aumentar seus ganhos! Boa sorte

#### [arbety como sacar bonus](https://www.dimen.com.br/arbety-como-sacar-bonus-2024-08-07-id-6655.html)

Qual o limite de saque no Pixbet? Pixbet permite saque ilimitado e rápido para seus usuários Inovando mais uma vez o mercado de apostas esportivas, a Pixbet anunciou que seus usuários poderão sacar seus ganhos quantas vezes

# **robo pixbet :palpite de hoje de futebol**

m uma

.E.Panama.C.H.D.I.L.V.R.

EstrelaBet: esta operadora é um dos exemplos de casino depósito mínimo 1 real, você pode tar este valor para começar apostar. F12 bet: a empresa possui um depósito mínima baixo, além de um cassino completo,

ntre vários tipos de jogos.F12Bet, a operadora possui uma operadora de cassino.A operadora F11Bet.f11 bet.pt.html.

Se você está procurando uma casa de apostas confiável, com saque rápido e fácil, então você chegou ao lugar certo. O Pixbet é a maior casa de apostas do Brasil, com saques por meio do PIX que podem ser concluídos em robo pixbet minutos. Além disso, você pode apostar em robo pixbet uma variedade de modalidades.

Como apostar no Pixbet?

É fácil se cadastrar e fazer suas primeiras apostas no Pixbet. O primeiro passo é se cadastrar no site, fazer um depósito mínimo de R\$1 e explorar as opções de apostas. Se tiver alguma dúvida, o suporte está disponível 24 horas por dia para ajudá-lo.

Passo

Descrição

# **robo pixbet :betano mentor**

# **Resumo: "Do Aur Do Pyaar": O algebra do amor robo pixbet perspectiva brasileira**

A estreia de Shirsha Guha Thakurta, "Do Aur Do Pyaar", é uma divertida releitura de "The Lovers", de Azazel Jacobs, traz Debra Winger para o cinema indiano. A história initial é transferida de um casal despretencioso norte-americano para Mumbai.

#### **Um olhar sobre relacionamentos a longo prazo e infidelidade**

No filme, a distância emocional do casamento está expressa robo pixbet todos os frames. Traições e relacionamentos extraconjugais afloram robo pixbet meio a um casamento de 12 anos, interpretado por Vidya Balan e Pratik Gandhi, enquanto discutem sobre medicamentos e sacos de lixo. Suas conversas rotineiras incomuns não oferecem mais emoção. Kavya encontra conforto romanticamente com Vikram (Sendhil Ramamurthy), enquanto Ani é visto com Nora (Ileana D'Cruz).

#### **Transformando a matrimônia robo pixbet algo trabalhoso e mutável**

O filme trata desses relacionamentos com um toque moderno, não prejudicial. A ideia do casamento tradicional e eterno é questionada aqui, e o compromisso é representado como algo dinâmico, necessitando de progresso constante. As infidelidades vistam tão naturalmente aqui que quase traz o divórcio como algo aceitável.

#### **A valorização da mulher moderna indiana**

Embora Balan ofereça belas visuais, o roteiro pode ter mais desenvolvimento robo pixbet certas partes. Em especial, a briga entre casal faltou coerência. Mesmo assim, a performance de Balan é impressionante, incendiando a pantalla como um retrato moderno da feminilidade indiana.

Author: centrovet-al.com.br Subject: robo pixbet Keywords: robo pixbet Update: 2024/8/7 13:19:47